# Package 'semsfa'

April 21, 2018

Type Package

Title Semiparametric Estimation of Stochastic Frontier Models

Version 1.1

Date 2018-04-18

Author Giancarlo Ferrara and Francesco Vidoli

Maintainer Giancarlo Ferrara <giancarlo.ferrara@gmail.com>

Description Semiparametric Estimation of Stochastic Frontier Models following a two step procedure: in the first step semiparametric or nonparametric regression techniques are used to relax parametric restrictions of the functional form representing technology and in the second step variance parameters are obtained by pseudolikelihood estimators or by method of moments.

**Depends**  $R$  ( $>= 3.1.2$ ), mgcv, np, gamlss

Imports moments, doParallel, foreach, iterators

License GPL

NeedsCompilation no

Repository CRAN

Date/Publication 2018-04-20 22:10:24 UTC

# R topics documented:

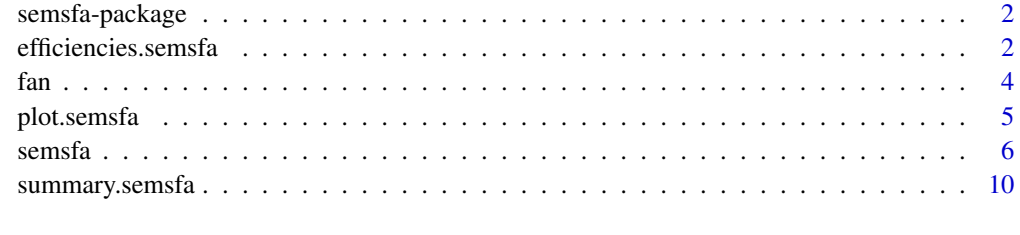

**Index** [13](#page-12-0)

<span id="page-1-0"></span>

#### Description

Semiparametric Estimation of Stochastic Frontier Models following the two step procedure proposed by Fan et al (1996) and further developed by Vidoli and Ferrara (2015) and Ferrara and Vidoli (2017). In the first step semiparametric or nonparametric regression techniques are used to relax parametric restrictions regards the functional form of the frontier and in the second step variance parameters are obtained by pseudolikelihood or method of moments estimators. Monotonicity restrinctions can be imposed by means of P-splines.

#### Author(s)

Giancarlo Ferrara, Francesco Vidoli Maintainer: Giancarlo Ferrara <giancarlo.ferrara@gmail.com>

#### References

Aigner., D., Lovell, C.A.K., Schmidt, P., 1977. Formulation and estimation of stochastic frontier production function models. Journal of Econometrics 6:21-37

Fan, Y., Li, Q., Weersink, A., 1996. Semiparametric estimation of stochastic production frontier models. Journal of Business & Economic Statistics 14:460-468

Ferrara, G., Vidoli, F., 2017. Semiparametric stochastic frontier models: A generalized additive model approach. European Journal of Operational Research, 258:761-777.

Hastie, T., Tibshirani, R., 1990. Generalized additive models. Chapman & Hall

Kumbhakar, S.C., Lovell, C.A.K, 2000. Stochastic Frontier Analysis. Cambridge University Press, U.K

Meeusen, W., van den Broeck, J., 1977. Efficiency estimation from Cobb-Douglas production functions with composed error. International Economic Review, 18:435-444

Vidoli, F., Ferrara, G., 2015. Analyzing Italian citrus sector by semi-nonparametric frontier efficiency models. Empirical Economics, 49:641-658

<span id="page-1-1"></span>efficiencies.semsfa *Prediction of the individual efficiency score*

#### Description

This function calculates and returns efficiency estimates from semiparametric stochastic frontier models estimated with semsfa().

#### Usage

```
efficiencies.semsfa(semobj, log.output = TRUE, ...)
```
#### <span id="page-2-0"></span>**Arguments**

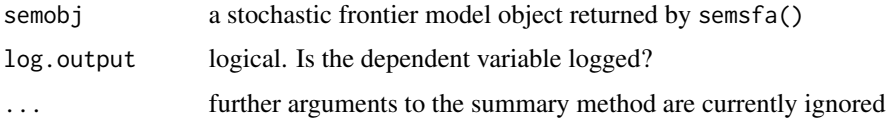

# Details

The estimation of the individual efficiency score for a particular point  $(x, y)$  on a production frontier might be obtained from the Jondrow et al. (1982) procedure. Defining:

$$
\sigma^2 = \sigma_u^2 + \sigma_v^2, u_*(x) = -\sigma_u^2 \epsilon / \sigma^2, \sigma_*^2 = \sigma_u^2 \sigma_v^2 / \sigma^2
$$

it can be shown that:

$$
u|\epsilon N^+(\mu_*(x),\sigma_*^2(x)).
$$

We can use this distribution to obtain point previsions of  $u$  trought the mean of the conditional distribution:

 $E(u|\epsilon) = \mu_* + \sigma_* f(-\mu_*/\sigma_*)/(1 - F(\mu_*/\sigma_*))$ 

where  $f$  and  $F$  represent the standard Normal density and cumulative distribution function, respectively; alternative formulas for cost frontier models are easy to get (please see Kumbhakar and Lovell, 2000).

If the response variable is measured in logs, a point estimate of the efficiency is then provided by  $exp(-u) \in (0, 1)$ ; otherwise,  $(fitt-u)/fitt$  where fitt is the estimated output evaluated at the frontier, given the inputs.

#### Value

An object of class semsfa containing the following additional results:

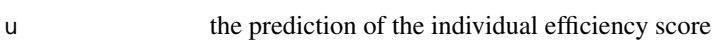

efficiencies point estimate of the efficiency

# Author(s)

Giancarlo Ferrara and Francesco Vidoli

#### References

Jondrow, J., Lovell, C.A.K., Materov, I.S., Schmidt, P., 1982. On the estimation of technical inefficiency in stochastic frontier production models. Journal of Econometrics 19, 233-238.

Kumbhakar, S.C., Lovell, C.A.K., 2000. Stochastic Frontier Analysis. Cambridge University Press, New York.

# See Also

[semsfa](#page-5-1), [summary.semsfa](#page-9-1), [plot.semsfa](#page-4-1).

<span id="page-3-0"></span>

# Examples

```
set.seed(0)
n<-200
#generate data
x<- runif(n, 1, 2)
fy<- 2+30*x-5*x^2
v<- rnorm(n, 0, 1)
u<- abs(rnorm(n,0,2.5))
#production frontier
y \leq -fy + v - udati<-data.frame(y,x)
#first-step: gam, second-step: fan (default)
o<-semsfa(y~s(x),dati,sem.method="gam")
#calculate efficiencies
a<-efficiencies.semsfa(o)
```
# fan *Pseudolikelihood estimator of the* λ *parameter*

# Description

Pseudolikelihood estimator of the  $\lambda$  parameter

# Usage

fan(lambda\_fan, resp, Ey, ineffD)

# Arguments

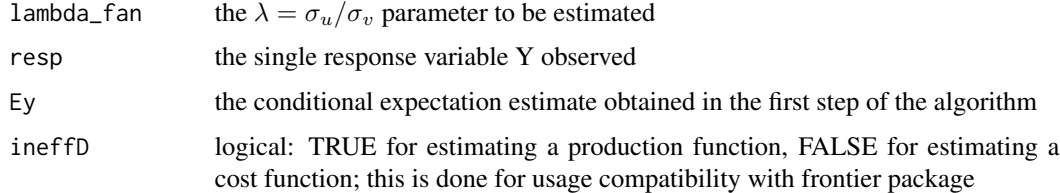

# Value

Estimated  $\lambda$  parameter

# Note

Internal usage only

# <span id="page-4-0"></span>plot.semsfa 5

#### Author(s)

Giancarlo Ferrara and Francesco Vidoli

#### References

Fan, Y., Li, Q., Weersink, A., 1996. Semiparametric estimation of stochastic production frontier models. Journal of Business & Economic Statistics 14:460-468

<span id="page-4-1"></span>plot.semsfa *Default SEMSFA plotting*

# Description

This function plots the semiparametric/nonparametric intermediate model object estimated in the first step of the algorithm and, if efficiencies.semsfa() is esecuted, individual point estimate of the efficiency.

#### Usage

```
## S3 method for class 'semsfa'
plot(x, g.type, mod, ...)
```
# Arguments

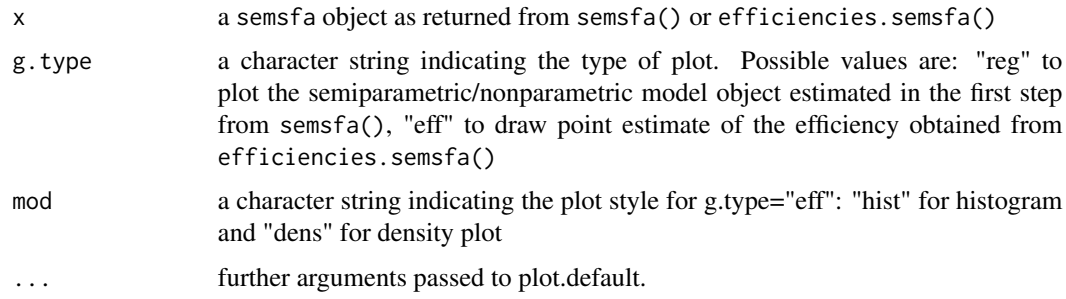

# Value

The function simply generates plots.

# Author(s)

Giancarlo Ferrara and Francesco Vidoli

# See Also

[semsfa](#page-5-1), [efficiencies.semsfa](#page-1-1).

<span id="page-5-0"></span> $\epsilon$  semsfa

#### Examples

```
set.seed(0)
n<-200
#generate data
x < - runif(n, 1, 2)
fy<- 2+30*x-5*x^2
v < - rnorm(n, 0, 1)u<- abs(rnorm(n,0,2.5))
#production frontier
y \leq -f y + y - udati<-data.frame(y,x)
#first-step: gam, second-step: fan (default)
o<-semsfa(y~s(x),dati,sem.method="gam")
#the following plot will be like that generated by plot.gam
plot(o,g.type="reg")
#adding a covariate
z < - runif(n, 1, 2)
dati$z<-z
#first-step: kernel, second-step: fan (default)
o<-semsfa(y~x+z,dati,sem.method="kernel")
#the plot will be like that generated by a plot.npreg
## Not run: plot(o,g.type="reg")
#calculate efficiencies ...
a<-efficiencies.semsfa(o)
plot(a,g.type="eff",mod="dens")
#adding further parameters as for plot.default: col, main, xlim, ...
plot(a,g.type="eff",mod="dens",col=2,main="Density Efficiency",xlim=c(0,1),xlab="Efficiency")
```
semsfa *Semiparametric Estimation of Stochastic Frontier Models*

#### Description

Semiparametric Estimation of Stochastic Frontier Models following the two step procedure proposed by Fan et al (1996) and further developed by Vidoli and Ferrara (2015) and Ferrara and Vidoli (2017). In the first step semiparametric or nonparametric regression techniques are used to relax parametric restrictions regards the functional form of the frontier and in the second step variance parameters are obtained by pseudolikelihood or method of moments estimators. Monotonicity restrinctions can be imposed by means of P-splines.

#### Usage

```
semsfa(formula, data = list(), sem.method = "gam", var.method = "fan",
       ineffDecrease=TRUE, tol = 1e-05, n.boot=0,...)
```
#### semsfa $\sim$  7

#### Arguments

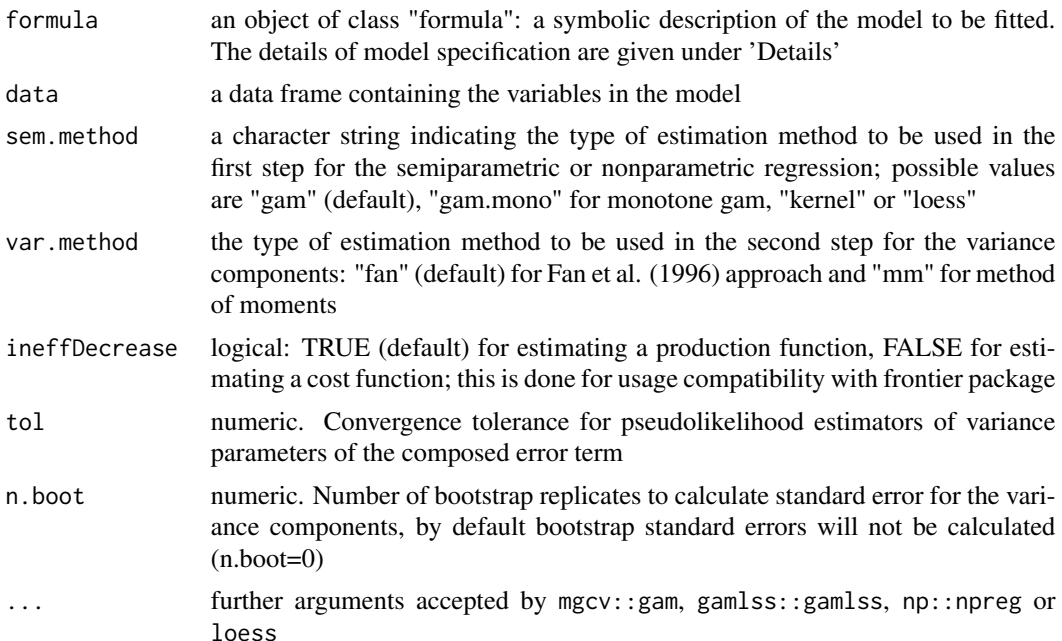

#### Details

Parametric stochastic production frontier models, introduced by Aigner et al. (1977) and Meeusen and van den Broeck (1977), specify output in terms of a response function and a composite error term. The composite error term consists of a two-sided error representing random effects and a one-sided term representing technical inefficiency. The production stochastic frontier model can be written, in general terms, as:

$$
y_i = f(x_i) + v_i - u_i, \qquad i = 1, ..., n,
$$

where  $Y_i \in R^+$  is the single output of unit i,  $X_i \in R_p^+$  is the vector of inputs,  $f(.)$  defines a production frontier relationship between inputs X and the single output Y. In following common practice, we assume that v and u are each identically independently distributed (iid) with v  $N(0, \sigma_v)$ and u distributed half-normally on the non-negative part of the real number line: u  $N^+(0, \sigma_u)$ ; furthermore, the probability density function of the composite disturbance can be rewritten in terms of  $\lambda = \sigma_u/\sigma_v$  and  $\sigma^2 = \sigma_v^2 + \sigma_u^2$  for the estimation algorithm. To overcome drawbacks due to the specification of a particular production function  $f(\cdot)$  we consider the estimation of a Semiparametric Stochastic Production Frontier Models through a two step procedure originally proposed by Fan et al (1996): in the first step a semiparametric or nonparametric regression technique is used to estimate the conditional expectation, while in the second step  $\lambda$  and  $\sigma$  parameters are estimated by pseudolikelihood (via optimize) or by method of moments estimators (var.method argument). In the case of a cost function frontier (ineffDecrease=FALSE) the composite error term is  $\epsilon = v + u$ . Vidoli and Ferrara (2015) suggest a Generalized Additive Model (GAM) framework in the first step even if any semiparametric or nonparametric tecnique may be used (Fan et al., 1996). The avalaible methods for the first step are:

• sem.method="gam" invokes gam() from mgcv;

- sem.method="gam.mono" invokes gamlss() from gamlss to impose monotonicity restrictions on inputs;
- sem.method="kernel" invokes npreg() from np;
- sem.method="loess" invokes loess() from stats.

Since in the first step different estimation procedure may be invoked from different packages, the formula argument has to be compatible with the corresponding function. The avalaible methods for the second step are:

- var.method="fan" pseudolikelihood;
- var.method="mm" Method of Moments.

# Value

semsfa() returns an object of class semsfa. An semsfa object is a list containing the following components:

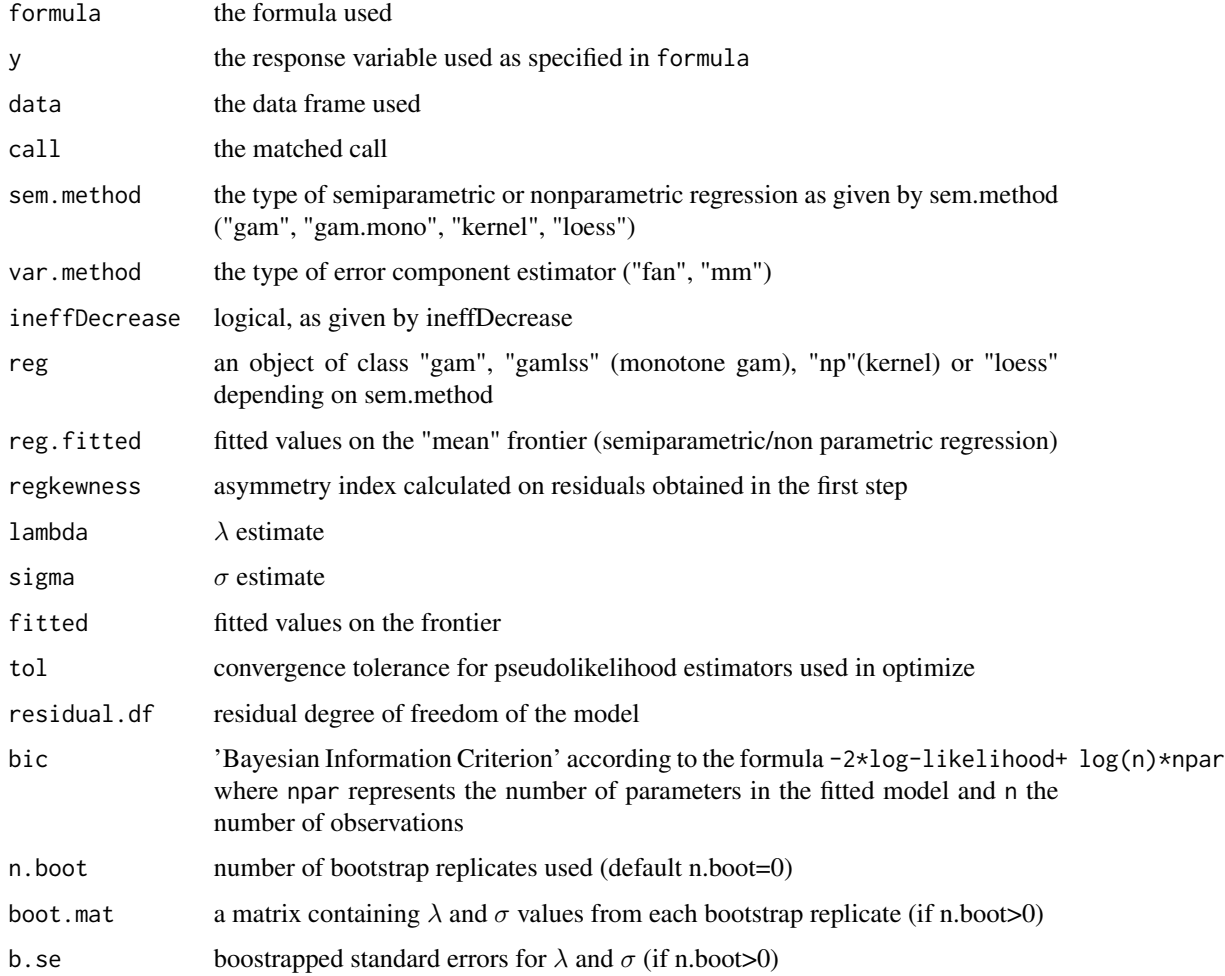

#### <span id="page-8-0"></span>semsfa $\sim$  9

#### **Note**

The function summary (i.e. summary.semsfa) can be used to obtain a summary of the results, efficiencies.semsfa to calculate efficiency scores and plot (i.e. plot.semsfa) to graph efficiency previsions and regression components (i.e. the first step).

You must take the natural logarithm of the response variable before fitting a stochastic frontier production or cost model.

#### Author(s)

Giancarlo Ferrara

#### References

Aigner., D., Lovell, C.A.K., Schmidt, P., 1977. Formulation and estimation of stochastic frontier production function models. Journal of Econometrics 6:21-37

Fan, Y., Li, Q., Weersink, A., 1996. Semiparametric estimation of stochastic production frontier models. Journal of Business & Economic Statistics 14:460-468

Ferrara, G., Vidoli, F., 2017. Semiparametric stochastic frontier models: A generalized additive model approach. European Journal of Operational Research, 258:761-777.

Hastie, T., Tibshirani, R., 1990. Generalized additive models. Chapman & Hall

Kumbhakar, S.C., Lovell, C.A.K, 2000. Stochastic Frontier Analysis. Cambridge University Press, U.K

Meeusen, W., van den Broeck, J., 1977. Efficiency estimation from Cobb-Douglas production functions with composed error. International Economic Review, 18:435-444

Vidoli, F., Ferrara, G., 2015. Analyzing Italian citrus sector by semi-nonparametric frontier efficiency models. Empirical Economics, 49:641-658

# See Also

[summary.semsfa](#page-9-1), [efficiencies.semsfa](#page-1-1), [plot.semsfa](#page-4-1).

# Examples

```
set.seed(0)
n<-200
x < - runif(n, 1, 2)
v < - rnorm(n, 0, 1)u<- abs(rnorm(n,0,2.5))
#cost frontier
fy<- 2+30*x+5*x^2
y \leftarrow fy + v + udati<-data.frame(y,x)
#first-step: gam, second-step: fan
o<-semsfa(y~s(x),dati,sem.method="gam",ineffDecrease=FALSE)
```

```
#first-step: gam, second-step: mm
## Not run: o<-semsfa(y~s(x),dati,sem.method="gam",ineffDecrease=FALSE,var.method="mm")
plot(x,y)
curve(2+30*x+5*x^2,add=TRUE)
points(sort(x),o$fitted[order(x)],col=3,type="l")
#production frontier
fy<- 2+30*x-5*x^2
y \leq -fy + v - u
dati<-data.frame(y,x)
#first-step: gam, second-step: fan
o<-semsfa(y~s(x),dati,sem.method="gam",ineffDecrease=TRUE)
plot(x,y)
curve(2+30*x-5*x^2,add=TRUE)
points(sort(x),o$fitted[order(x)],col=3,type="l")
#imposing monotonicity restrictions on inputs
set.seed(25)
n=150
x = runif(n, 0, 3)u=abs(rnorm(n,0,1))
v=rnorm(n,0,.75*((pi-2)/pi))
#production frontier
fy<-10-5*exp(-x)
y <- fy+v-u
dati<-data.frame(y,x)
#first-step: monotone gam, second-step: fan
o<-semsfa(y~pbm(x,mono="up"),sem.method = "gam.mono",dati)
plot(x,y)
curve(10-5*exp(-x),add=TRUE)
points(sort(x),o$fitted[order(x)],col=3,type="l")
```
<span id="page-9-1"></span>summary.semsfa *Summary for* semsfa *object*

# Description

Create and print summary results of a stochastic frontier model object returned by semsfa() with regard to the "CONDITIONAL EXPECTATION ESTIMATE" of the first step and to the "VARI-ANCE COMPONENTS ESTIMATE" of the compound error.

#### Usage

```
## S3 method for class 'semsfa'
summary(object, ...)
```
<span id="page-9-0"></span>

#### <span id="page-10-0"></span>**Arguments**

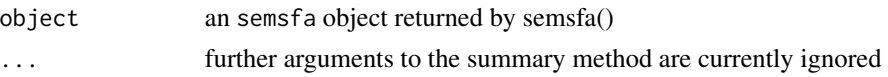

# Details

Please note that if bootstrap is carried out the  $t$ -statistic is not reliable for testing the statistical significance of  $\sigma$  and  $\lambda$ , because these parameters are censored and cannot follow a t-distribution. We suggest to compare the BIC of the semiparametric estimated model with the base model.

#### Value

summary.semsfa returns the summary of an object returned by semsfa() with few modifications if bootstrap is carried out:

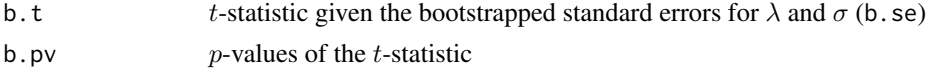

# Note

summary returns the same result if applied to an object created with semsfa or efficiencies. semsfa

#### Author(s)

Giancarlo Ferrara and Francesco Vidoli

# See Also

[semsfa](#page-5-1), [efficiencies.semsfa](#page-1-1)

# Examples

```
#generate data
set.seed(0)
n<-200
x<- runif(n, 1, 2)
fy<- 2+30*x-5*x^2
v<- rnorm(n, 0, 1)
u<- abs(rnorm(n,0,2.5))
#production frontier
y \leftarrow fy + v - udati<-data.frame(y,x)
#first-step: gam, second-step: fan (default)
#without bootstrap
o<-semsfa(y~s(x),dati,sem.method="gam")
summary(o)
```
# 12 summary.semsfa

# ... with bootstrap o<-semsfa(y~s(x),dati,sem.method="gam",n.boot=100) summary(o)

# <span id="page-12-0"></span>Index

efficiencies.semsfa, [2,](#page-1-0) *[5](#page-4-0)*, *[9](#page-8-0)*, *[11](#page-10-0)*

fan, [4](#page-3-0)

plot.semsfa, *[3](#page-2-0)*, [5,](#page-4-0) *[9](#page-8-0)*

semsfa, *[3](#page-2-0)*, *[5](#page-4-0)*, [6,](#page-5-0) *[11](#page-10-0)* semsfa-package, [2](#page-1-0) summary.semsfa, *[3](#page-2-0)*, *[9](#page-8-0)*, [10](#page-9-0)